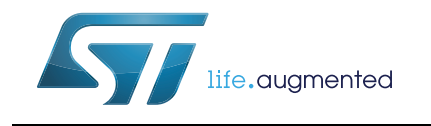

# **UM2461 User manual**

# SPC584B-DIS Discovery Board

## **Introduction**

The SPC584B-DIS is a low-cost development board to evaluate and develop applications with the microcontroller SPC584B70E1 in eTQFP 64-pin package.

This document describes the hardware architecture of the SPC584B-DIS Discovery board and in which way the jumpers can be set to enable specific functions.

# **Contents**

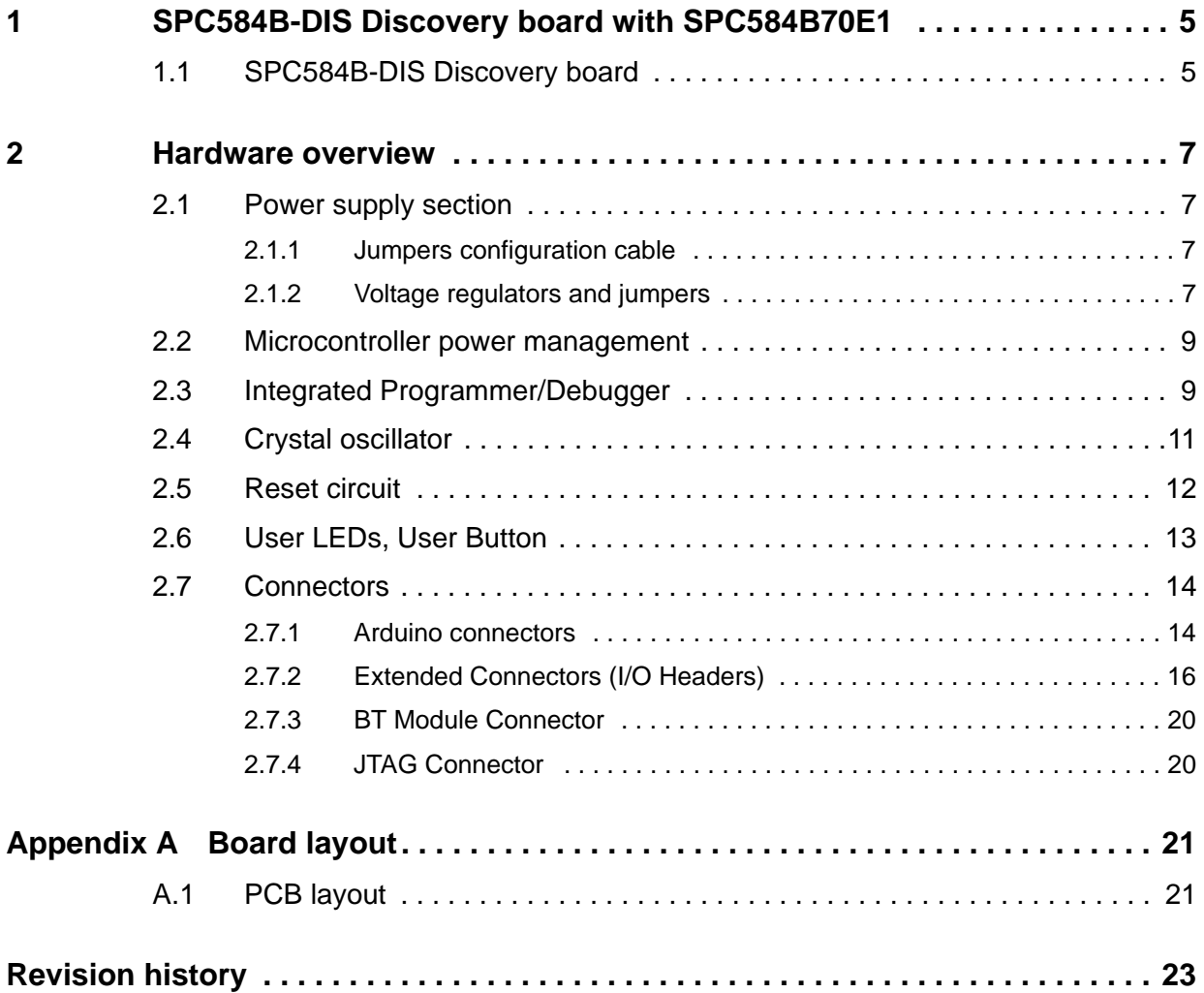

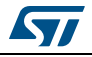

# **List of tables**

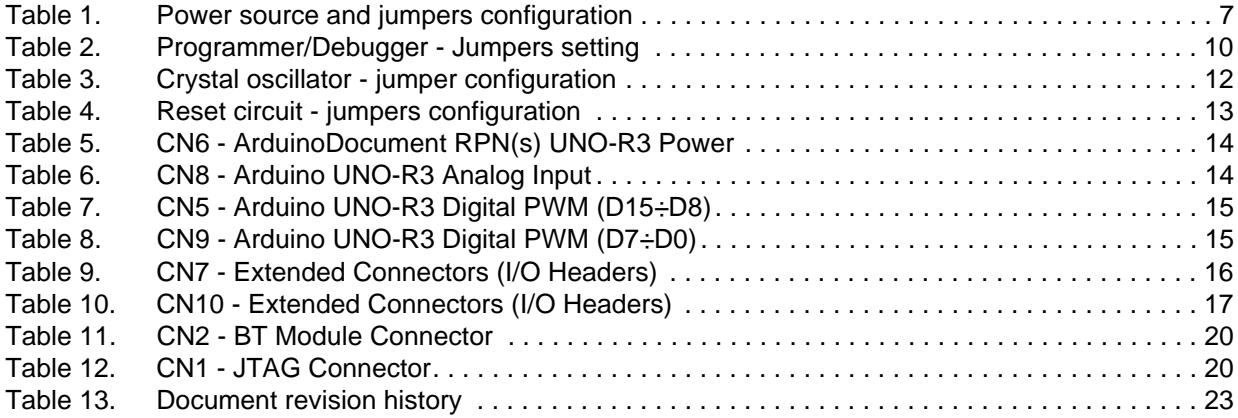

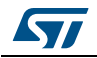

# **List of figures**

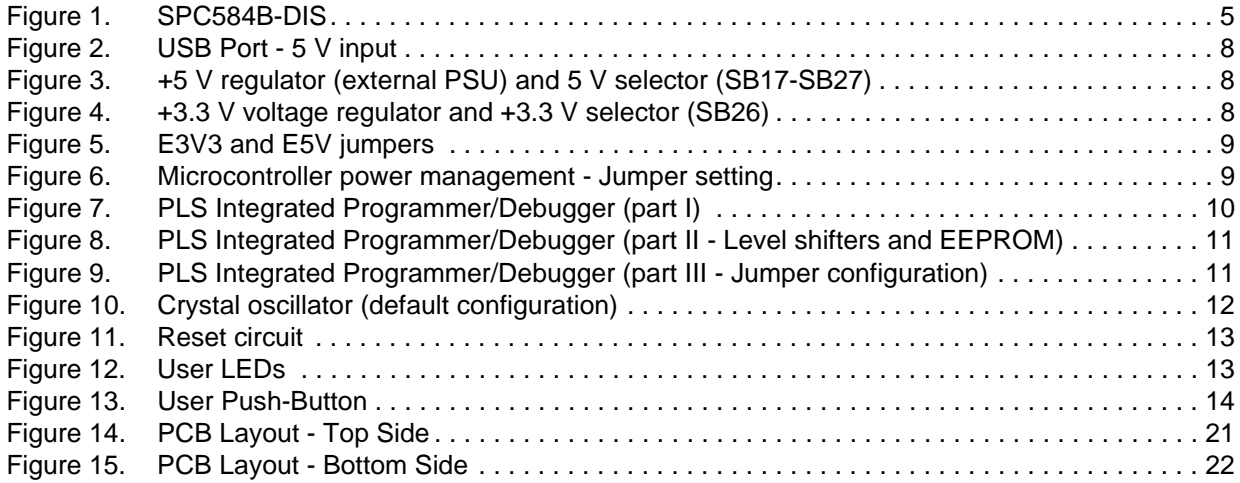

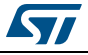

# <span id="page-4-0"></span>**1 SPC584B-DIS Discovery board with SPC584B70E1**

## <span id="page-4-1"></span>**1.1 SPC584B-DIS Discovery board**

The SPC584B-DIS Discovery board is an evaluation tool supporting STMicroelectronics SPC584B70E1, a high performance e200z4single core 32-bit Power Architecture technology CPU 120MHz, 2MB Code Flash in eQFP64 package The SPC584B-DIS allows full access to peripherals such as DSPI, LINFlexD, ISO CAN-FD. The new features satisfy the ASIL-B requirements.

<span id="page-4-2"></span>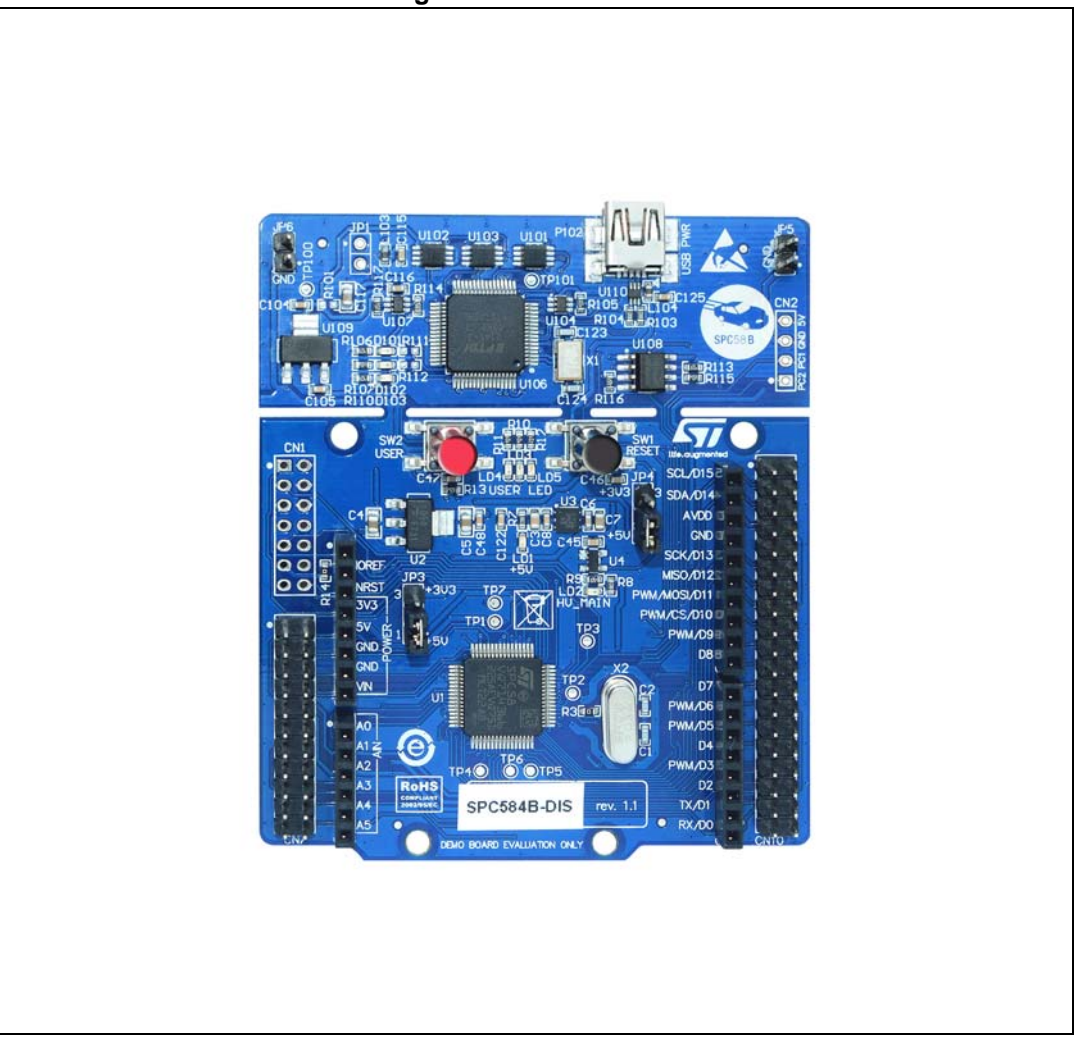

**Figure 1. SPC584B-DIS**

The board integrates a PLS programmer/debugger that allows debugging and programming the microcontroller via USB cable. In addition, it allows enabling a USART communication channel (USB Virtual COM port).

Dedicated connectors allow plugging shields Arduino UNO-compatible; this feature makes it easy to expand the functionality of the SPC584B-DIS.

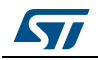

UM2461 Rev 1 5/24

All CPUs pins are connected to two-pin arrays; this solution simplifies the debug activity as well as it reduces the effort to connect the SPC584B-DIS to the final user application board.

A standard 2x7pin JTAG port is available<sup>(a)</sup> to program and debug the microcontroller by using third part tools.

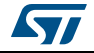

a. The male connector 2x7 pins is not assembled

## <span id="page-6-0"></span>**2 Hardware overview**

### <span id="page-6-1"></span>**2.1 Power supply section**

SPC584B-DIS can be supplied by using some DC sources, setting some jumpers properly:

- by the host PC through the USB cable (+5 V; this is the default configuration);
- by an external source connected to VIN pin (CN6 pin 8, CN7 pin 8)  $(7\div12V^{(b)})$
- by an external source connected to E5V (CN6 pin 5, CN7 pin 17 and CN10 pin 8)
- by an external source connected both to E3V3 (CN6 pin4 and CN7 pin 15) and to E5V

The external source can be a PSU, or the user application. The external sources or the PSUs connected to the board must be SELV<sup>(c)</sup> compliant, self-protected and with limited current capability.

#### <span id="page-6-2"></span>**2.1.1 Jumpers configuration cable**

<span id="page-6-4"></span>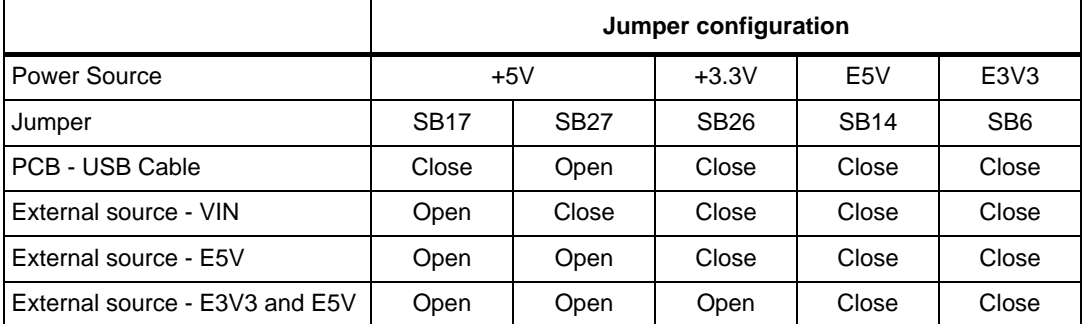

#### **Table 1. Power source and jumpers configuration**

### <span id="page-6-3"></span>**2.1.2 Voltage regulators and jumpers**

This paragraph depicts the power supply section and the how to configure the jumpers.

LD1 monitors the +5 V supply. U2 and U3 are linear regulator; the output voltage is 5 V and 3.3 V respectively.

c. "SELV" means "Safety Extra-Low Voltage".

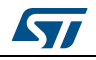

b. The maximum input voltage level is limited by the thermal dissipation of the linear regulators; the input voltage level must be selected and limited in according to the microcontroller current absorption.

<span id="page-7-0"></span>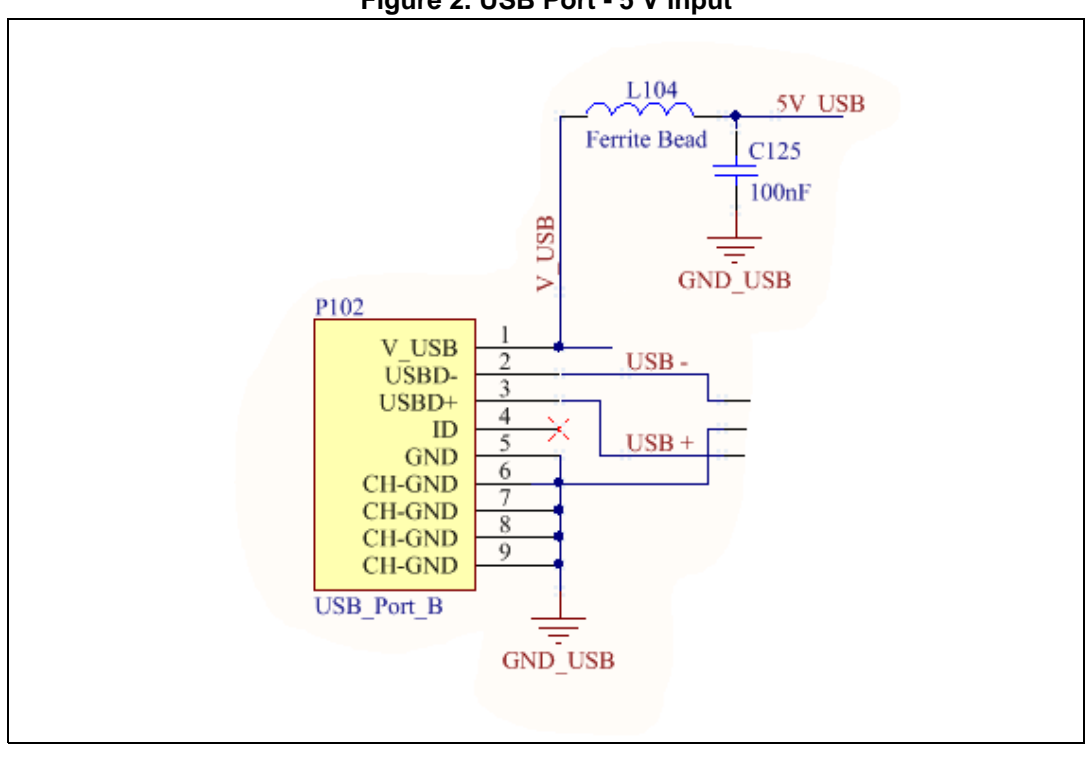

**Figure 2. USB Port - 5 V input**

**Figure 3. +5 V regulator (external PSU) and 5 V selector (SB17-SB27)**

<span id="page-7-1"></span>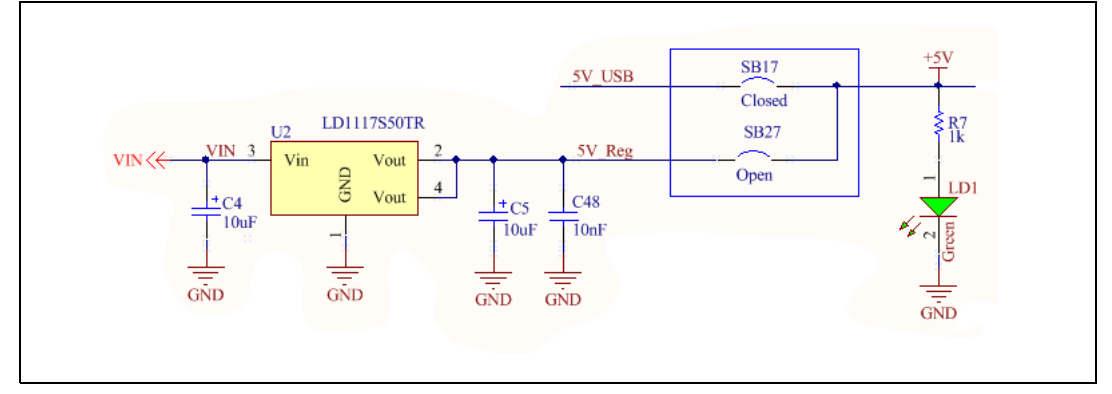

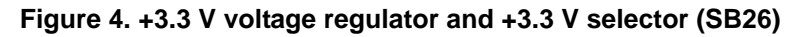

<span id="page-7-2"></span>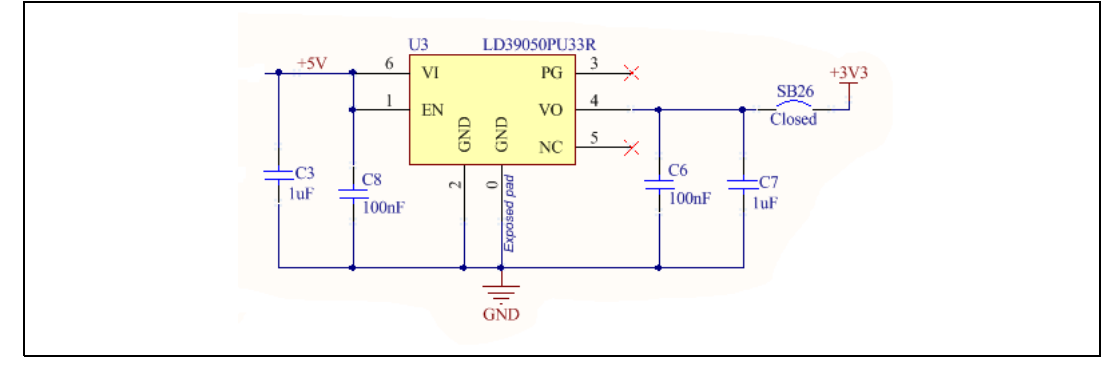

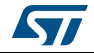

<span id="page-8-2"></span>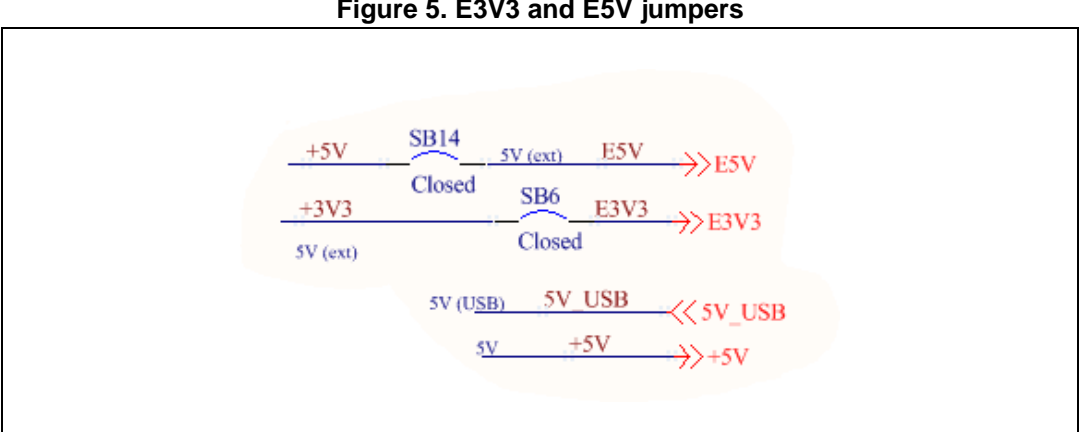

**Figure 5. E3V3 and E5V jumpers**

## <span id="page-8-0"></span>**2.2 Microcontroller power management**

JP3 and JP4 set the supply voltage levels of VDD\_HV\_IO\_MAIN and VDD\_HV\_ADV.

<span id="page-8-3"></span>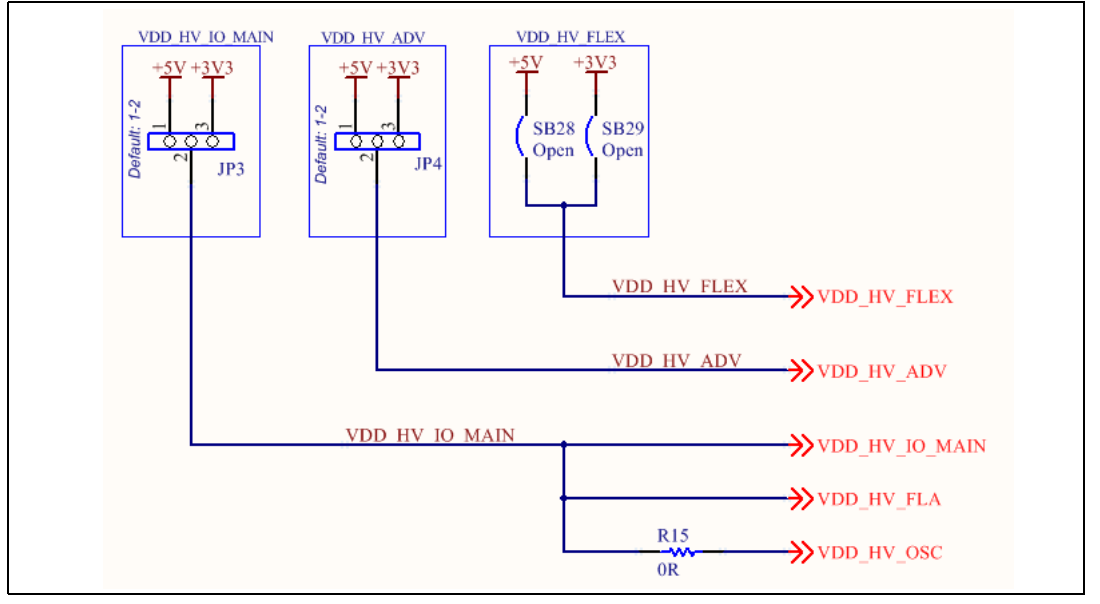

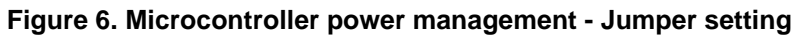

## <span id="page-8-1"></span>**2.3 Integrated Programmer/Debugger**

The integrated programmer/debugger allows the user to program the microcontroller and debug the software applications; it is based on the UDE PLS software.

The debugger serial number is reported on the label applied on the board (bottom side).

The integrated debugger SW is accessible via ST's free integrated development environment, SPC5Studio (www.st.com/spc5studio). To download the debugger software and to activate license refer to the PLS website.

A JTAG port allows connecting further HW/SW tools to program and debug the microcontroller<sup>(d)</sup>. U106 can be configured to establish a serial communication port; pin 38

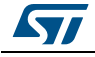

(Tx), pin 39 (Rx) and two level shifters implement this feature.*[Table](#page-9-0) 2* shows how to set the jumpers.

*Note: The board comes with the integrated programmer enabled.*

<span id="page-9-0"></span>

| rapic 2. Trogrammer/Debugger - Jumpers Setting |             |                 |                 |             |             |             |             |             |             |
|------------------------------------------------|-------------|-----------------|-----------------|-------------|-------------|-------------|-------------|-------------|-------------|
|                                                | <b>SB23</b> | SB <sub>8</sub> | SB <sub>9</sub> | <b>SB10</b> | <b>SB11</b> | <b>SB12</b> | <b>SB13</b> | <b>SB31</b> | <b>SB32</b> |
| PLS Integrated<br>Programmer                   | Close       | Close           | Close           | Close       | Close       | Close       | Close       | Close       | Close       |
| <b>External JTAG</b><br>Programmer             | Open        | Open            | Open            | Open        | Open        | Open        | Open        | Open        | Open        |

**Table 2. Programmer/Debugger - Jumpers setting**

<span id="page-9-1"></span>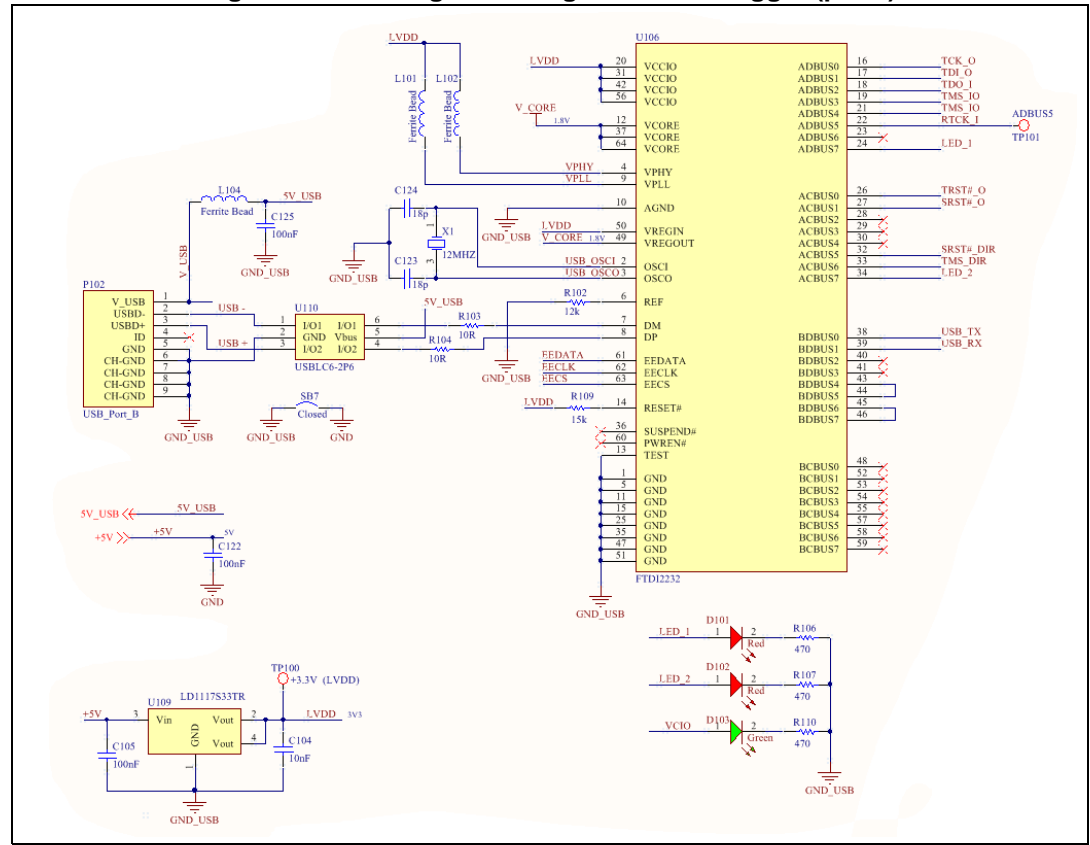

**Figure 7. PLS Integrated Programmer/Debugger (part I)**

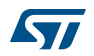

d. The JTAG connector 2x7 male pin array is not assembled.

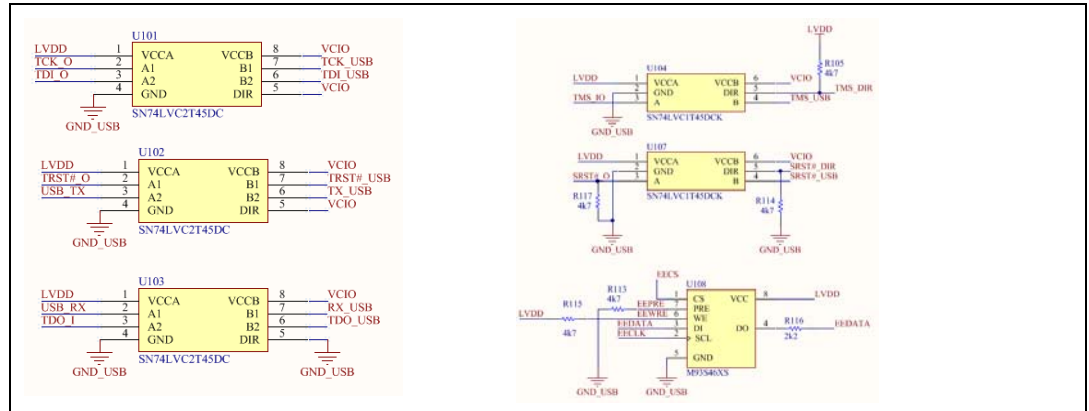

<span id="page-10-1"></span>**Figure 8. PLS Integrated Programmer/Debugger (part II - Level shifters and EEPROM)**

<span id="page-10-2"></span>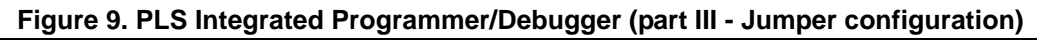

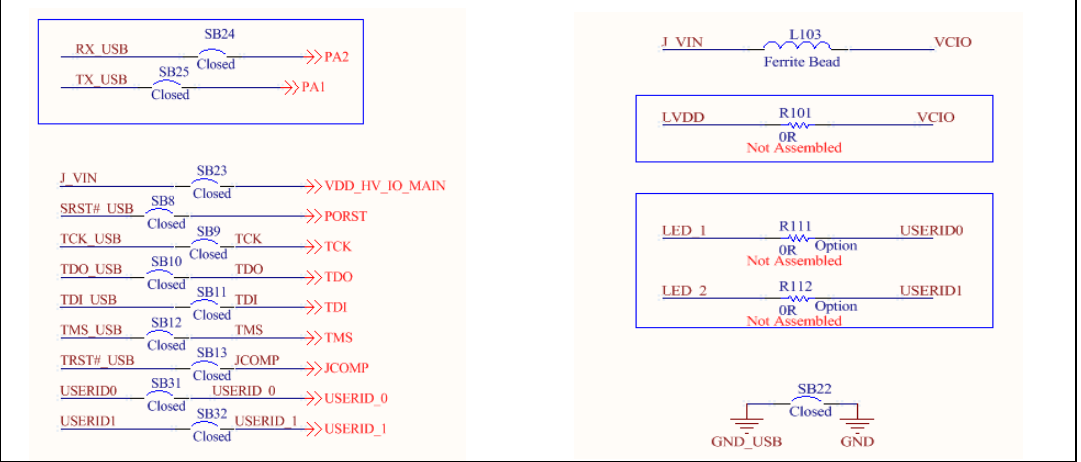

## <span id="page-10-0"></span>**2.4 Crystal oscillator**

The board accepts different clock sources. In the default HW configuration a 40MHz crystal (X2) is connected to the microcontroller oscillator pins.

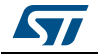

<span id="page-11-2"></span>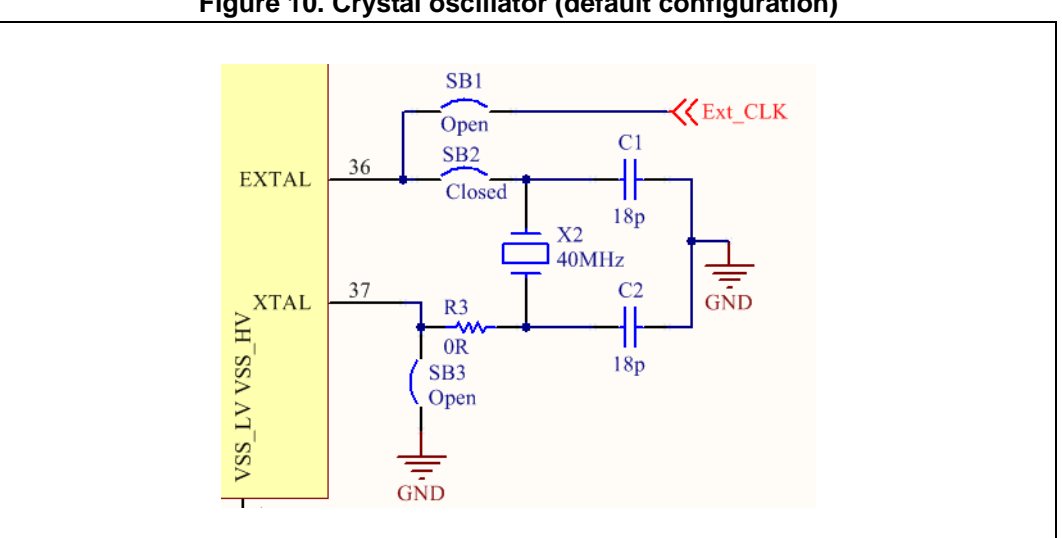

**Figure 10. Crystal oscillator (default configuration)**

The jumpers SB1, SB2 and SB3 allow enabling further input clock as described in *[Table](#page-11-1) 3*.

<span id="page-11-1"></span>

|                  | SB <sub>1</sub> | SB <sub>2</sub> | SB <sub>3</sub> |  |  |  |  |  |  |
|------------------|-----------------|-----------------|-----------------|--|--|--|--|--|--|
| Crystal (40MHz)  | Open            | Close           | Open            |  |  |  |  |  |  |
| <b>Ext Clock</b> | Close           | Open            | Open            |  |  |  |  |  |  |

**Table 3. Crystal oscillator - jumper configuration**

### <span id="page-11-0"></span>**2.5 Reset circuit**

*[Figure](#page-12-2) 11* shows the reset circuit; it generates a sharp signal to reset the microcontroller when the pushbutton SW1 is pushed.

SW1 triggers the STM6315RB-2.63V and it generates reset pulse (active low signal); D2 is turned on when the reset pulse is generated. The solder jumper SB16 allows to disconnect PORST and NRST signals (in the default configuration it is closed).

The internal reset generator can be disabled and the reset signal can be provided by an external source connected to CN6 pin3; to implement this configuration SB15 should be removed.

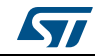

<span id="page-12-2"></span>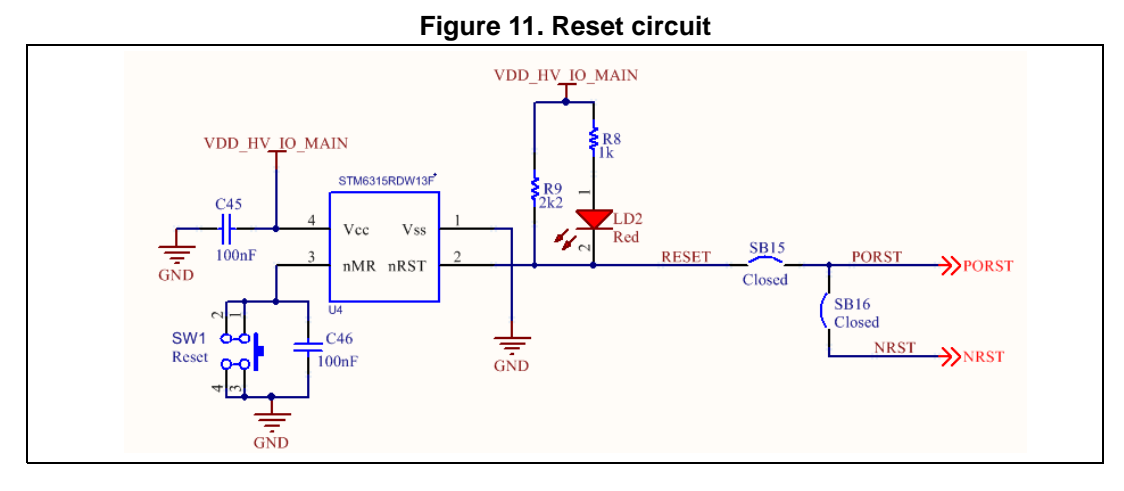

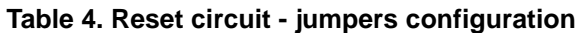

<span id="page-12-1"></span>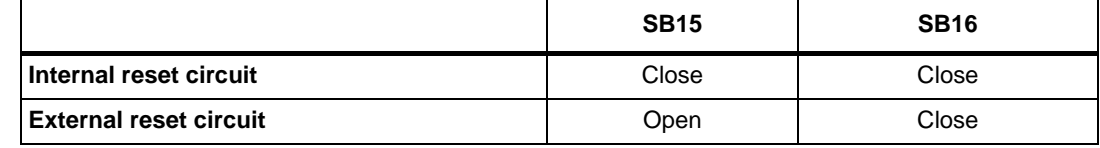

## <span id="page-12-0"></span>**2.6 User LEDs, User Button**

In the SPC584B-DIS board three LEDs are available for user purposes; see *[Figure](#page-12-3) 12*. The jumpers SB18, SB19 and SB20 allow disconnecting the anode of each LED and then let the user to reserve these pins for a different purpose.

<span id="page-12-3"></span>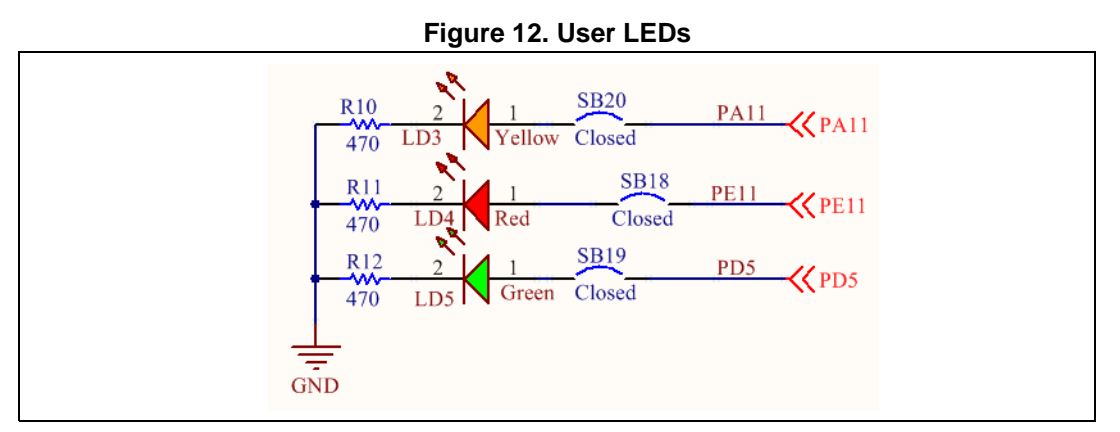

The pushbutton SW2 is reserved for user purpose (see *[Figure](#page-13-4) 13*). If the jumper SB21 is left open, PF2 port is available for a different purpose.

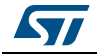

<span id="page-13-4"></span>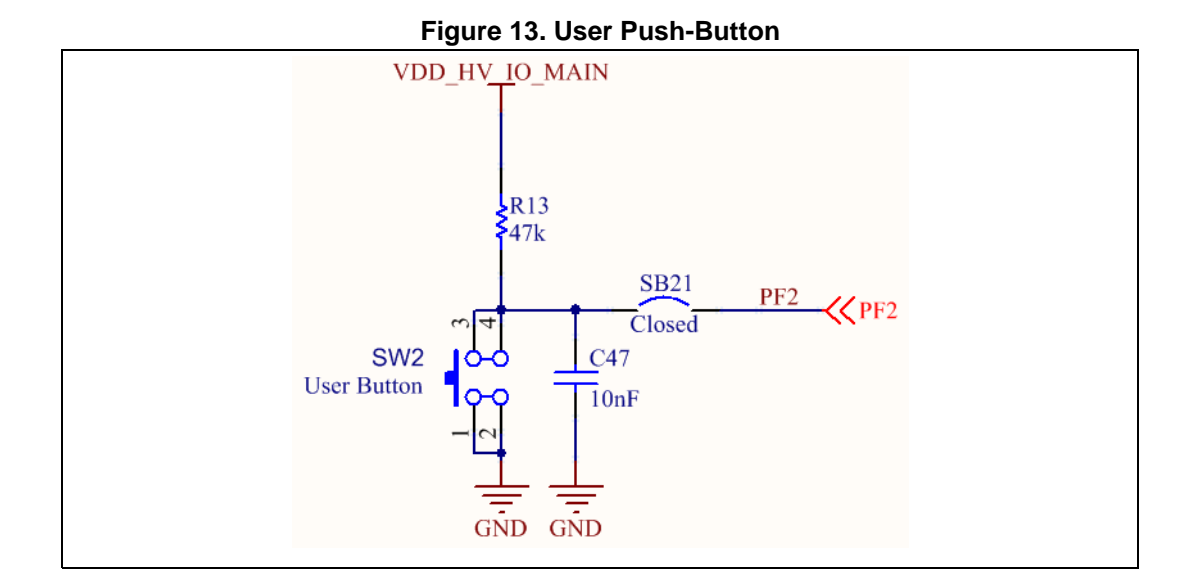

### <span id="page-13-0"></span>**2.7 Connectors**

#### <span id="page-13-1"></span>**2.7.1 Arduino connectors**

#### **Table 5. CN6 - ArduinoDocument RPN(s) UNO-R3 Power**

<span id="page-13-2"></span>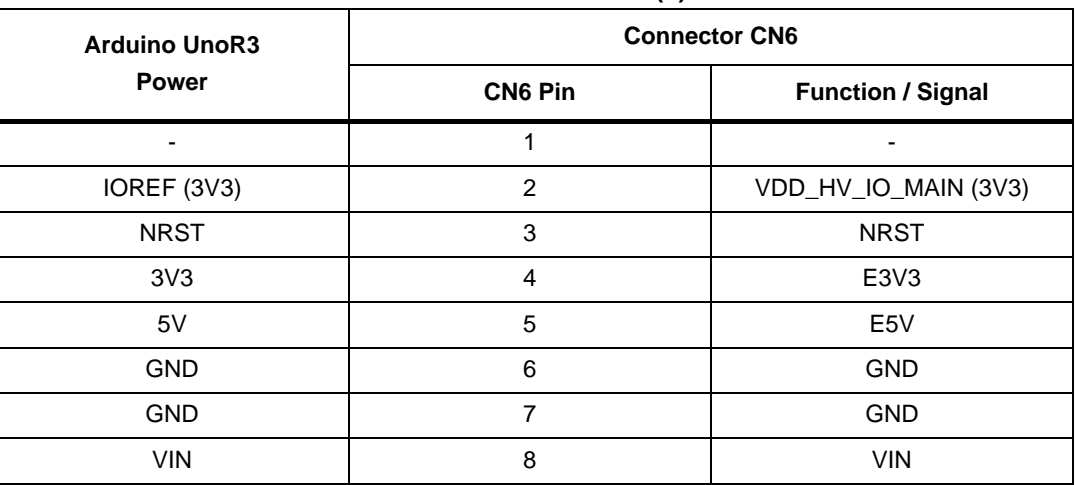

#### **Table 6. CN8 - Arduino UNO-R3 Analog Input**

<span id="page-13-3"></span>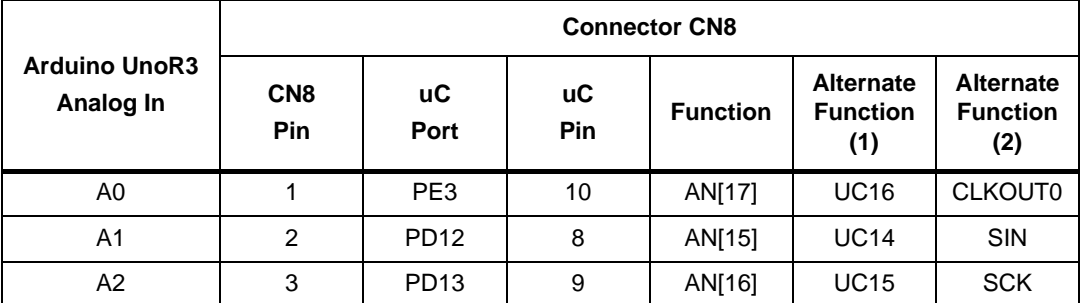

| Table 6. Civo - Arguino UNO-RS Analog Input (Continued) |                               |                   |                  |                 |                                            |                                            |  |  |  |  |
|---------------------------------------------------------|-------------------------------|-------------------|------------------|-----------------|--------------------------------------------|--------------------------------------------|--|--|--|--|
| <b>Arduino UnoR3</b><br>Analog In                       | <b>Connector CN8</b>          |                   |                  |                 |                                            |                                            |  |  |  |  |
|                                                         | CN <sub>8</sub><br><b>Pin</b> | uС<br><b>Port</b> | <b>uC</b><br>Pin | <b>Function</b> | <b>Alternate</b><br><b>Function</b><br>(1) | <b>Alternate</b><br><b>Function</b><br>(2) |  |  |  |  |
| A3                                                      | 4                             | PE <sub>2</sub>   | 7                | AN[13]          | <b>UC13</b>                                | SOUT                                       |  |  |  |  |
| A4                                                      | 5                             | P <sub>17</sub>   | 18               | AN[50]          |                                            |                                            |  |  |  |  |
| A5                                                      | 6                             | P <sub>16</sub>   | 17               | AN[49]          |                                            |                                            |  |  |  |  |

**Table 6. CN8 - Arduino UNO-R3 Analog Input (continued)**

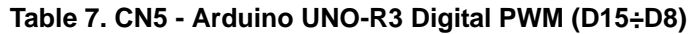

<span id="page-14-0"></span>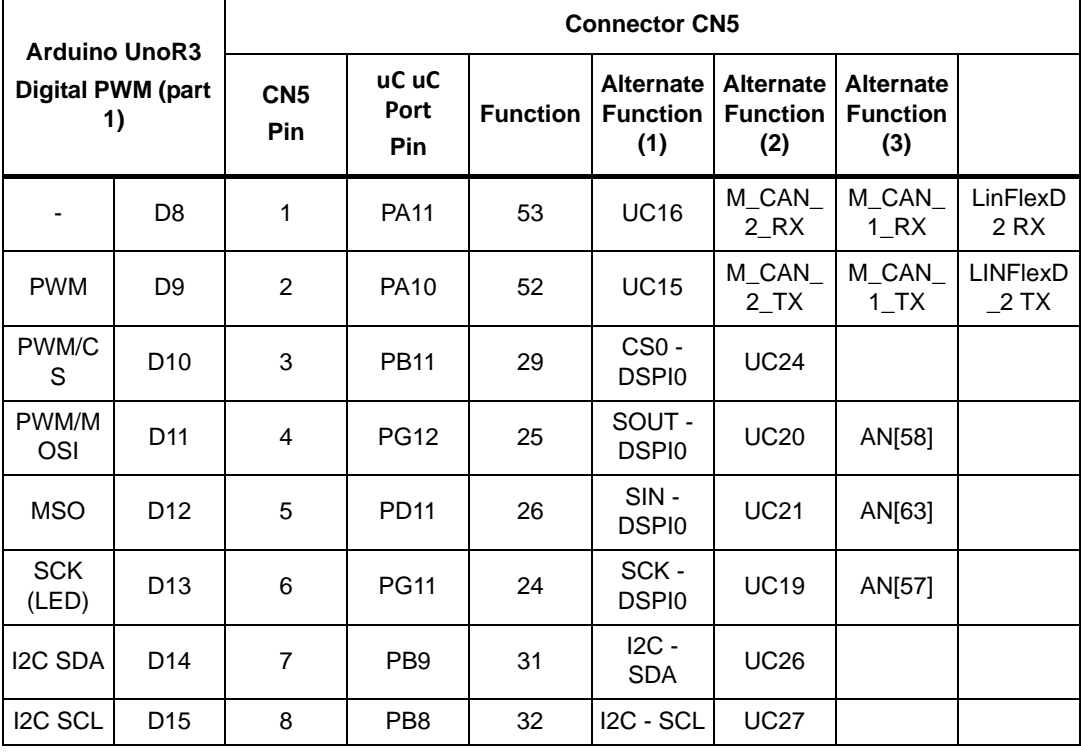

**Table 8. CN9 - Arduino UNO-R3 Digital PWM (D7÷D0)** 

<span id="page-14-1"></span>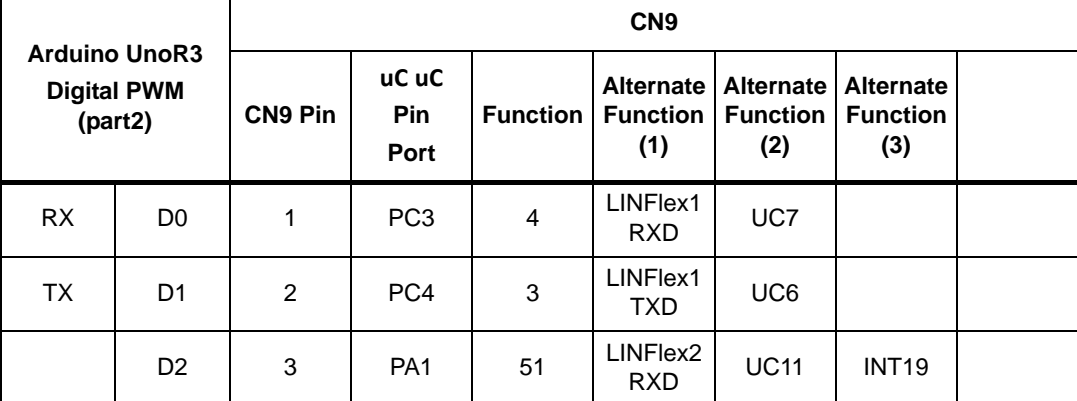

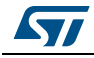

|                                                       |                |                 |                             |                 |                                            | $\sim$ $\sim$ $\sim$                       |                                            |                  |  |  |  |
|-------------------------------------------------------|----------------|-----------------|-----------------------------|-----------------|--------------------------------------------|--------------------------------------------|--------------------------------------------|------------------|--|--|--|
| <b>Arduino UnoR3</b><br><b>Digital PWM</b><br>(part2) |                | CN <sub>9</sub> |                             |                 |                                            |                                            |                                            |                  |  |  |  |
|                                                       |                | <b>CN9 Pin</b>  | uC uC<br><b>Pin</b><br>Port | <b>Function</b> | <b>Alternate</b><br><b>Function</b><br>(1) | <b>Alternate</b><br><b>Function</b><br>(2) | <b>Alternate</b><br><b>Function</b><br>(3) |                  |  |  |  |
| <b>PWM</b>                                            | D <sub>3</sub> | 4               | PA <sub>2</sub>             | 50              | LINFlex2<br>TXD.                           | <b>UC10</b>                                | <b>INT18</b>                               |                  |  |  |  |
|                                                       | D <sub>4</sub> | 5               | <b>PC13</b>                 | 61              | <b>UC28</b>                                | $SIN -$<br>DSPI1                           | M_CAN<br>1 TX                              |                  |  |  |  |
| <b>PWM</b>                                            | D <sub>5</sub> | 6               | <b>PE10</b>                 | 54              | <b>UC17</b>                                | $SIN -$<br>DSPI1                           | LINFlex0-<br><b>RXD</b>                    |                  |  |  |  |
| <b>PWM</b>                                            | D <sub>6</sub> | $\overline{7}$  | <b>PB10</b>                 | 30              | <b>UC25</b>                                | SOUT -<br>DSP <sub>12</sub>                | LINFlex0-<br><b>TXD</b>                    | INT <sub>3</sub> |  |  |  |
|                                                       | D7             | 8               | PF <sub>3</sub>             | 63              | UC <sub>2</sub>                            | CS1 -<br>DSPI1                             | LINFlex2-<br><b>TXD</b>                    | INT9             |  |  |  |

**Table 8. CN9 - Arduino UNO-R3 Digital PWM (D7÷D0) (continued)**

## <span id="page-15-0"></span>**2.7.2 Extended Connectors (I/O Headers)**

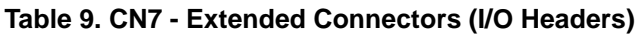

<span id="page-15-1"></span>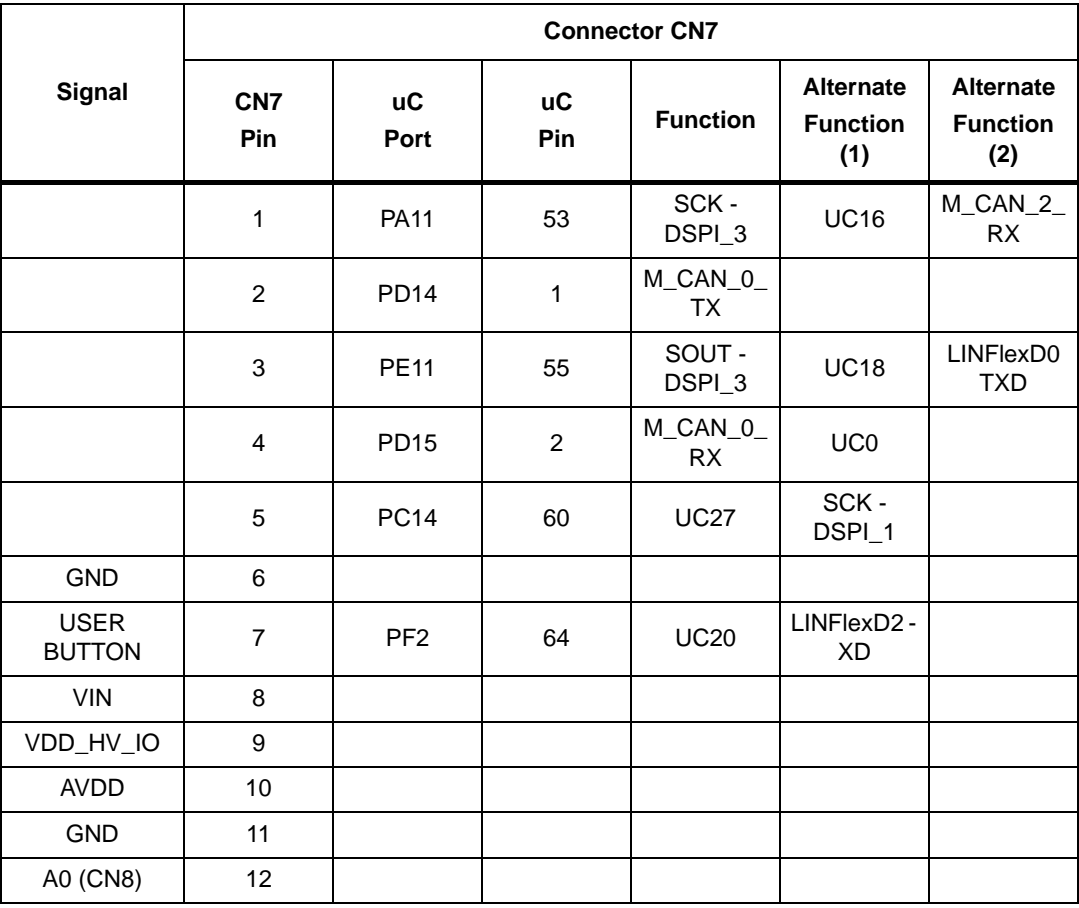

| $(1000 \text{ s})$ . On $(1000 \text{ s})$ connected $(100 \text{ s})$ |                        |                   |                  |                 |                                            |                                            |  |  |  |  |  |
|------------------------------------------------------------------------|------------------------|-------------------|------------------|-----------------|--------------------------------------------|--------------------------------------------|--|--|--|--|--|
|                                                                        | <b>Connector CN7</b>   |                   |                  |                 |                                            |                                            |  |  |  |  |  |
| <b>Signal</b>                                                          | CN <sub>7</sub><br>Pin | <b>uC</b><br>Port | <b>uC</b><br>Pin | <b>Function</b> | <b>Alternate</b><br><b>Function</b><br>(1) | <b>Alternate</b><br><b>Function</b><br>(2) |  |  |  |  |  |
| Ext Clock                                                              | 13                     |                   |                  |                 |                                            |                                            |  |  |  |  |  |
| A1 (CN8)                                                               | 14                     | PD <sub>12</sub>  | 8                | AN[15]          | <b>UC14</b>                                | $SIN -$<br>DSPI_3                          |  |  |  |  |  |
| E3V3                                                                   | 15                     |                   |                  |                 |                                            |                                            |  |  |  |  |  |
| A2 (CN8)                                                               | 16                     | PD13              | 9                | AN[16]          | <b>UC15</b>                                | SCK-<br>DSPI <sub>3</sub>                  |  |  |  |  |  |
| E <sub>5</sub> V                                                       | 17                     |                   |                  |                 |                                            |                                            |  |  |  |  |  |
| A3 (CN8)                                                               | 18                     | PE <sub>2</sub>   | 10               | AN[13]          | <b>UC13</b>                                | SOUT -<br>DSPI_3                           |  |  |  |  |  |
|                                                                        | 19                     | P <sub>13</sub>   | 15               | AN[39]          |                                            |                                            |  |  |  |  |  |
| A4 (CN8)                                                               | 20                     | PI <sub>7</sub>   |                  | AN[50]          |                                            |                                            |  |  |  |  |  |
|                                                                        | 21                     | PI4               | 16               | AN[40]          |                                            |                                            |  |  |  |  |  |
| A5 (CN8)                                                               | 22                     | PI <sub>6</sub>   | 17               | AN[49]          |                                            |                                            |  |  |  |  |  |

**Table 9. CN7 - Extended Connectors (I/O Headers) (continued)**

#### **Table 10. CN10 - Extended Connectors (I/O Headers)**

<span id="page-16-0"></span>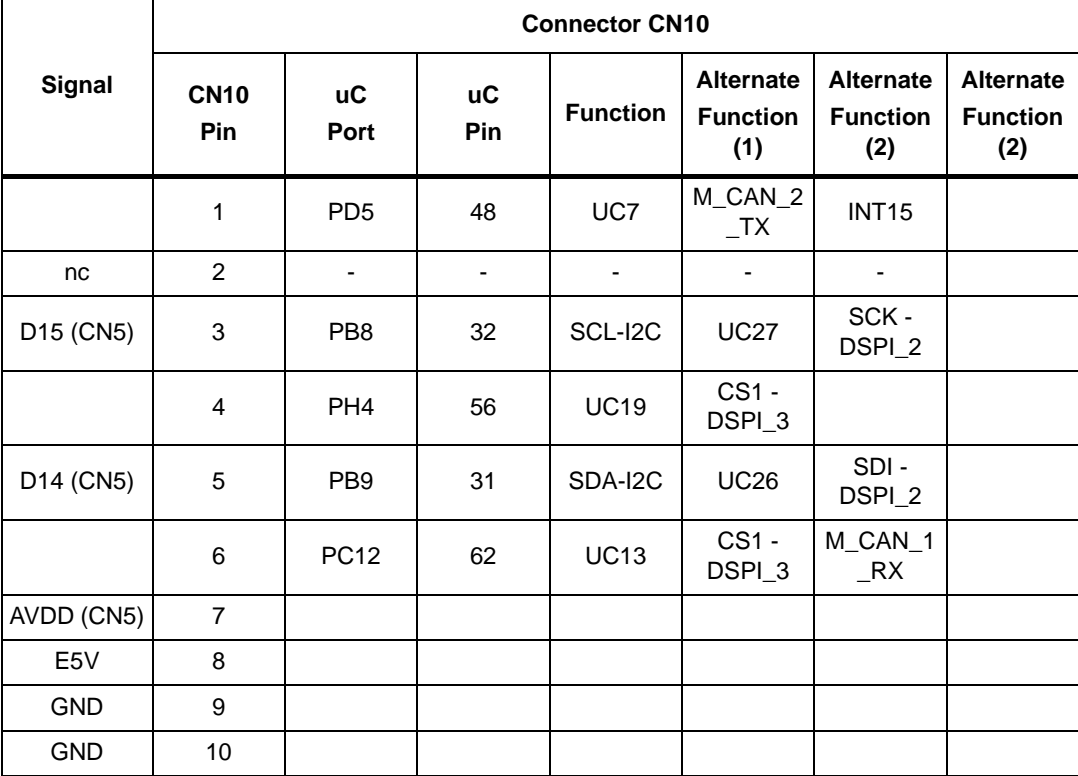

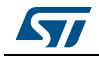

|                                    | Table To. CNTD - Extended Connectors (I/O Headers) (continued)<br><b>Connector CN10</b> |                   |           |                        |                                            |                                            |                                            |  |  |  |
|------------------------------------|-----------------------------------------------------------------------------------------|-------------------|-----------|------------------------|--------------------------------------------|--------------------------------------------|--------------------------------------------|--|--|--|
|                                    |                                                                                         |                   |           |                        |                                            |                                            |                                            |  |  |  |
| <b>Signal</b>                      | <b>CN10</b><br>Pin                                                                      | <b>uC</b><br>Port | uC<br>Pin | <b>Function</b>        | <b>Alternate</b><br><b>Function</b><br>(1) | <b>Alternate</b><br><b>Function</b><br>(2) | <b>Alternate</b><br><b>Function</b><br>(2) |  |  |  |
| D13 (CN5)                          | 11                                                                                      | <b>PG11</b>       | 24        | SCK-<br>DSPI_0         | <b>UC19</b>                                | AN[57]                                     |                                            |  |  |  |
|                                    | 12 <sub>2</sub>                                                                         | PC <sub>1</sub>   | 6         | LINFlexD1<br>5 RXD     | UC <sub>9</sub>                            |                                            |                                            |  |  |  |
| D12 (CN5)                          | 13                                                                                      | <b>PD11</b>       | 26        | SIN-<br>DSPI_0         | <b>UC21</b>                                | AN[63]                                     |                                            |  |  |  |
|                                    | 14                                                                                      | PC <sub>2</sub>   |           | LINFlexD1<br>5 TXD     | UC8                                        |                                            |                                            |  |  |  |
| D11 (CN5)                          | 15                                                                                      | <b>PG12</b>       | 25        | SOUT-<br>DSPI_0        | <b>UC20</b>                                | AN[58]                                     |                                            |  |  |  |
| nc                                 | 16                                                                                      |                   |           |                        |                                            |                                            |                                            |  |  |  |
| D <sub>10</sub> (CN <sub>5</sub> ) | 17                                                                                      | <b>PB11</b>       | 29        | $CS0$ -<br>DSPI_0      | <b>UC24</b>                                |                                            |                                            |  |  |  |
| nc                                 | 18                                                                                      |                   |           |                        |                                            |                                            |                                            |  |  |  |
| D9 (CN5)                           | 19                                                                                      | <b>PA10</b>       | 52        | <b>UC15</b>            | M_CAN_2<br>$\_TX$                          | M_CAN_1<br>$\_TX$                          | LINFlex2<br><b>TXD</b>                     |  |  |  |
| <b>GND</b>                         | 20                                                                                      |                   |           |                        |                                            |                                            |                                            |  |  |  |
| D8 (CN5)                           | 21                                                                                      | <b>PA11</b>       | 53        | <b>UC16</b>            | M_CAN_2<br>$\_RX$                          | M_CAN_1<br>$\_RX$                          | LINFlex2<br><b>RXD</b>                     |  |  |  |
|                                    | 22                                                                                      | <b>PM14</b>       | 46        | M_CAN_1<br>$_RX$       | REQ7                                       |                                            |                                            |  |  |  |
| D7 (CN9)                           | 23                                                                                      | PF <sub>3</sub>   | 63        | UC <sub>2</sub>        | CS1 -<br>DSPI_1                            | LINFlex2<br>TXD                            | INT9                                       |  |  |  |
|                                    | 24                                                                                      | <b>PC15</b>       | 59        | <b>UC26</b>            |                                            |                                            |                                            |  |  |  |
| D6 (CN9)                           | 25                                                                                      | <b>PB10</b>       | 30        | <b>UC25</b>            | SOUT-<br>DSPI_2                            | LINFlex0<br><b>TXD</b>                     | INT <sub>3</sub>                           |  |  |  |
|                                    | 26                                                                                      | PI <sub>2</sub>   | 14        | M_CAN_3<br>$\_RX$      | UC <sub>5</sub>                            |                                            |                                            |  |  |  |
| D5 (CN9)                           | 27                                                                                      | <b>PE10</b>       | 30        | <b>UC17</b>            | SIN-<br>DSPI <sub>3</sub>                  | LINFlex0<br><b>RXD</b>                     |                                            |  |  |  |
|                                    | 28                                                                                      | P <sub>11</sub>   | 13        | M_CAN_3<br>27X         | UC4                                        |                                            |                                            |  |  |  |
| D4 (CN9)                           | 29                                                                                      | PC13              | 61        | <b>UC28</b>            | SIN-<br>DSPI_1                             | M_CAN_1<br>$\_TX$                          |                                            |  |  |  |
|                                    | 30                                                                                      | PD <sub>0</sub>   | 58        | SCK-<br>DSPI_2         | <b>UC22</b>                                | REQ4                                       |                                            |  |  |  |
| D3 (CN9)                           | 31                                                                                      | PA <sub>2</sub>   | 50        | LINFlex1<br><b>TXD</b> | <b>UC10</b>                                | <b>INT18</b>                               |                                            |  |  |  |

**Table 10. CN10 - Extended Connectors (I/O Headers) (continued)**

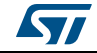

| Table TV. CIVID - Exteritied Connectors (I/O Headers) (Continued) |                           |                 |                  |                        |                                            |                                            |                                            |  |  |  |  |
|-------------------------------------------------------------------|---------------------------|-----------------|------------------|------------------------|--------------------------------------------|--------------------------------------------|--------------------------------------------|--|--|--|--|
|                                                                   | <b>Connector CN10</b>     |                 |                  |                        |                                            |                                            |                                            |  |  |  |  |
| Signal                                                            | <b>CN10</b><br><b>Pin</b> | иC<br>Port      | иC<br><b>Pin</b> | <b>Function</b>        | <b>Alternate</b><br><b>Function</b><br>(1) | <b>Alternate</b><br><b>Function</b><br>(2) | <b>Alternate</b><br><b>Function</b><br>(2) |  |  |  |  |
| <b>AGND</b>                                                       | 32                        |                 |                  |                        |                                            |                                            |                                            |  |  |  |  |
| D <sub>2</sub> (CN <sub>9</sub> )                                 | 33                        | PA <sub>1</sub> | 53               | LINFlex1<br>RXD        | <b>UC11</b>                                | <b>INT19</b>                               |                                            |  |  |  |  |
|                                                                   | 34                        | <b>PG10</b>     | 23               | AN[55]                 |                                            |                                            |                                            |  |  |  |  |
| D1 (CN9)                                                          | 35                        | PC4             | 3                | LINFlex2<br><b>TXD</b> | UC6                                        |                                            |                                            |  |  |  |  |
| nc                                                                | 36                        |                 |                  |                        |                                            |                                            |                                            |  |  |  |  |
| D0 (CN9)                                                          | 37                        | PC <sub>3</sub> | 4                | LINFlex2<br>RXD        | UC7                                        |                                            |                                            |  |  |  |  |
| nc                                                                | 38                        |                 |                  |                        |                                            |                                            |                                            |  |  |  |  |

**Table 10. CN10 - Extended Connectors (I/O Headers) (continued)**

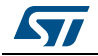

<span id="page-19-2"></span>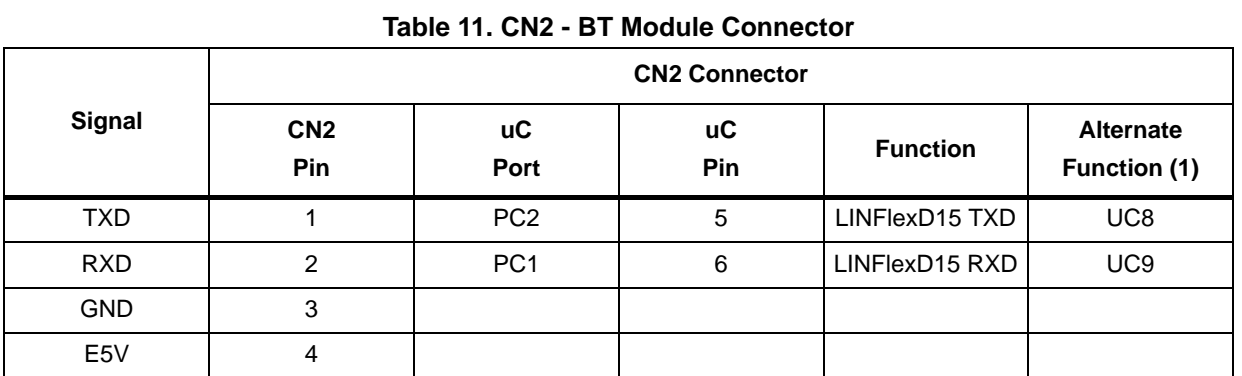

### <span id="page-19-0"></span>**2.7.3 BT Module Connector**

### <span id="page-19-1"></span>**2.7.4 JTAG Connector**

#### **Table 12. CN1 - JTAG Connector**

<span id="page-19-3"></span>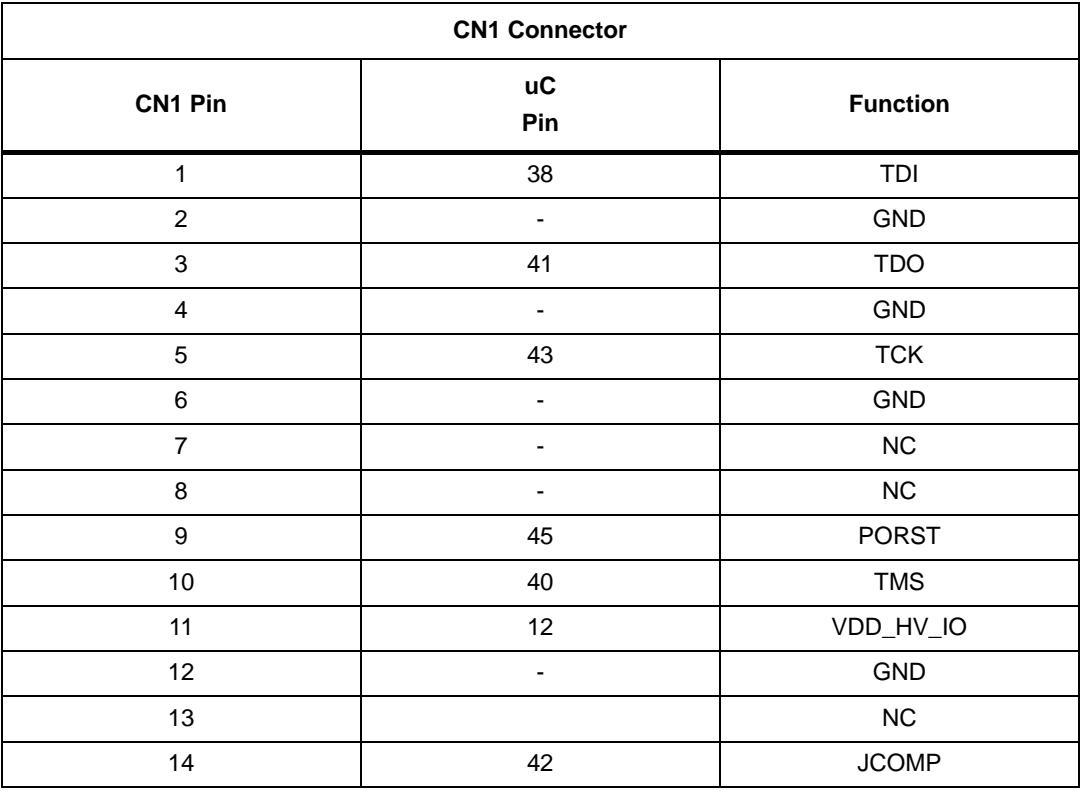

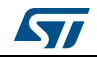

# <span id="page-20-0"></span>**Appendix A Board layout**

## <span id="page-20-1"></span>**A.1 PCB layout**

<span id="page-20-2"></span>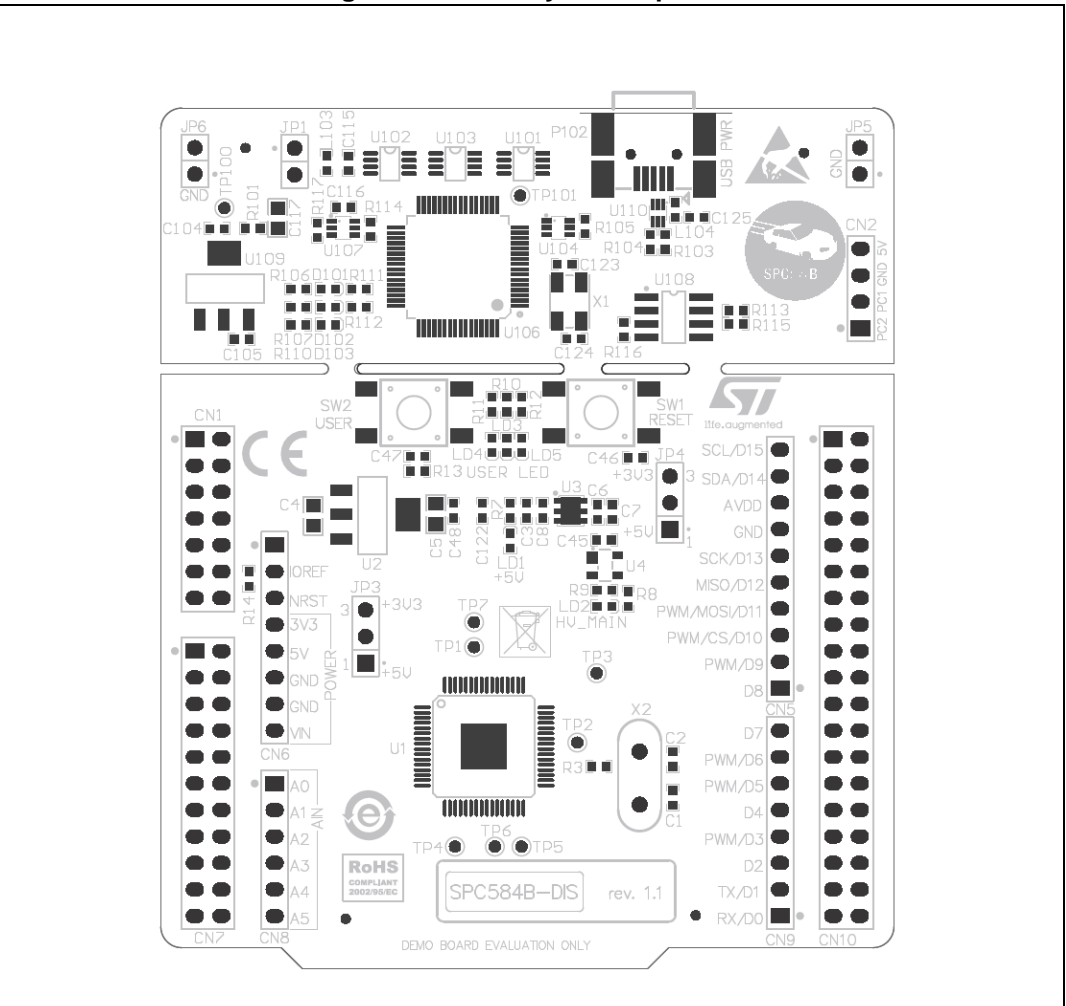

**Figure 14. PCB Layout - Top Side**

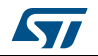

<span id="page-21-0"></span>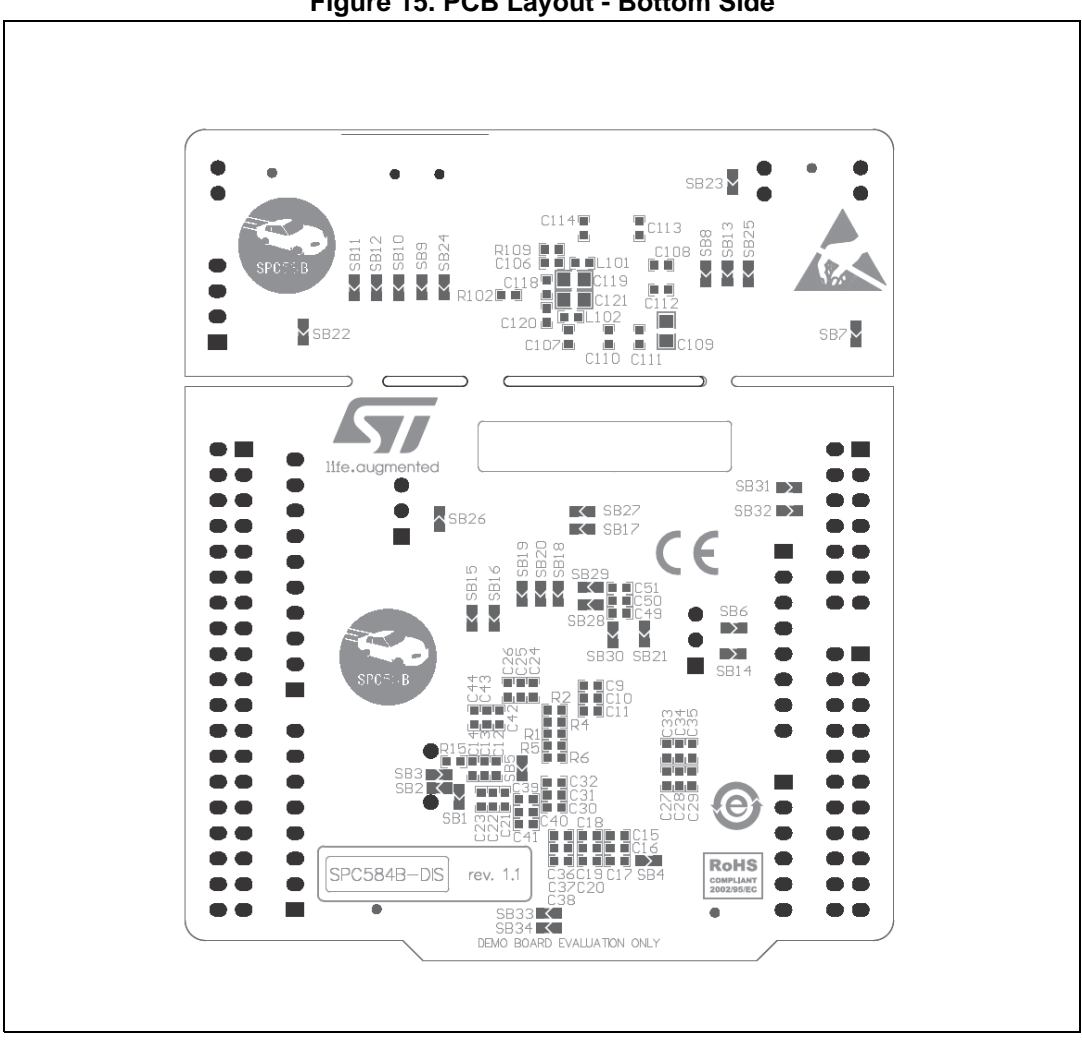

**Figure 15. PCB Layout - Bottom Side**

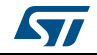

# <span id="page-22-0"></span>**Revision history**

<span id="page-22-1"></span>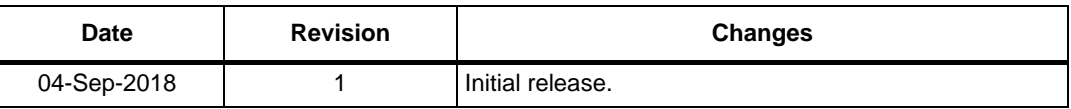

#### **Table 13. Document revision history**

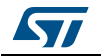

#### **IMPORTANT NOTICE – PLEASE READ CAREFULLY**

STMicroelectronics NV and its subsidiaries ("ST") reserve the right to make changes, corrections, enhancements, modifications, and improvements to ST products and/or to this document at any time without notice. Purchasers should obtain the latest relevant information on ST products before placing orders. ST products are sold pursuant to ST's terms and conditions of sale in place at the time of order acknowledgement.

Purchasers are solely responsible for the choice, selection, and use of ST products and ST assumes no liability for application assistance or the design of Purchasers' products.

No license, express or implied, to any intellectual property right is granted by ST herein.

Resale of ST products with provisions different from the information set forth herein shall void any warranty granted by ST for such product.

ST and the ST logo are trademarks of ST. All other product or service names are the property of their respective owners.

Information in this document supersedes and replaces information previously supplied in any prior versions of this document.

© 2018 STMicroelectronics – All rights reserved

24/24 UM2461 Rev 1

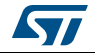

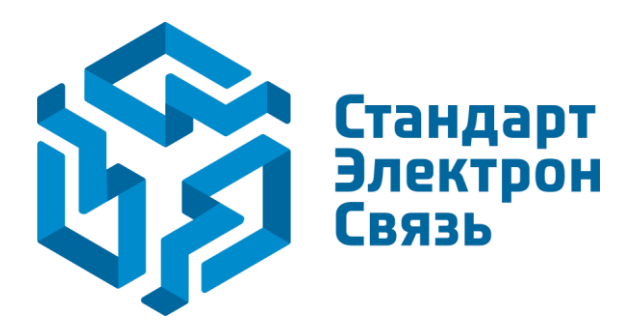

Мы молодая и активно развивающаяся компания в области поставок электронных компонентов. Мы поставляем электронные компоненты отечественного и импортного производства напрямую от производителей и с крупнейших складов мира.

Благодаря сотрудничеству с мировыми поставщиками мы осуществляем комплексные и плановые поставки широчайшего спектра электронных компонентов.

Собственная эффективная логистика и склад в обеспечивает надежную поставку продукции в точно указанные сроки по всей России.

Мы осуществляем техническую поддержку нашим клиентам и предпродажную проверку качества продукции. На все поставляемые продукты мы предоставляем гарантию .

Осуществляем поставки продукции под контролем ВП МО РФ на предприятия военно-промышленного комплекса России , а также работаем в рамках 275 ФЗ с открытием отдельных счетов в уполномоченном банке. Система менеджмента качества компании соответствует требованиям ГОСТ ISO 9001.

Минимальные сроки поставки, гибкие цены, неограниченный ассортимент и индивидуальный подход к клиентам являются основой для выстраивания долгосрочного и эффективного сотрудничества с предприятиями радиоэлектронной промышленности, предприятиями ВПК и научноисследовательскими институтами России.

С нами вы становитесь еще успешнее!

#### **Наши контакты:**

**Телефон:** +7 812 627 14 35

**Электронная почта:** [sales@st-electron.ru](mailto:sales@st-electron.ru)

**Адрес:** 198099, Санкт-Петербург, Промышленная ул, дом № 19, литера Н, помещение 100-Н Офис 331